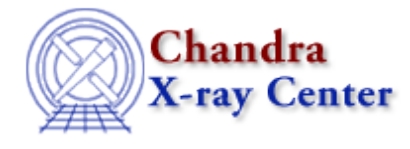

URL:<http://cxc.harvard.edu/ciao3.4/plist.html> Last modified: December 2006

### *AHELP for CIAO 3.4* **plist** Context: tools

*Jump to:* [Description](#page-0-0) [Example](#page-0-1) [Parameters](#page-0-2) [Bugs](#page-1-0) [See Also](#page-1-1)

## **Synopsis**

List the contents of a parameter file.

## **Syntax**

plist toolname

## <span id="page-0-0"></span>**Description**

Lists the value and prompt pairs of a parameter file. All the queried parameters are shown first, followed by the hidden parameters and are shown in parentheses. Comments in the parameter file are also displayed.

### <span id="page-0-1"></span>**Example**

(1) plist dmlist

List the contents of the dmlist parameter file.

#### <span id="page-0-2"></span>**Parameters**

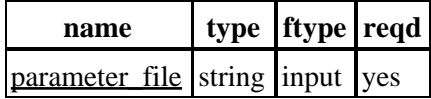

### **Detailed Parameter Descriptions**

<span id="page-0-3"></span>**Parameter=parameter\_file (string required filetype=input)**

*Name of parameter file*

Name (plus optional path) of parameter file to display

# <span id="page-1-0"></span>**Bugs**

See the <u>bugs page for this tool</u> on the CIAO website for an up–to–date listing of known bugs.

## <span id="page-1-1"></span>**See Also**

*concept* parameter *modules* paramio *paramio* paccess, paramclose, paramopen, pget, pgets, plist\_names, pquery, pset, punlearn *tools* dmhistory, dmkeypar, dmmakepar, dmreadpar, paccess, pdump, pget, pline, pquery, pset, punlearn

The Chandra X−Ray Center (CXC) is operated for NASA by the Smithsonian Astrophysical Observatory. 60 Garden Street, Cambridge, MA 02138 USA. Smithsonian Institution, Copyright © 1998−2006. All rights reserved.

URL: <http://cxc.harvard.edu/ciao3.4/plist.html> Last modified: December 2006